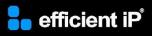

# SOLIDserver Administration: IPAM & DHCP Focus

# **Course Information**

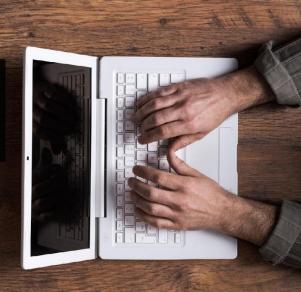

#### SOLIDserver software version:

8.x

#### Course type:

Choice of Instructor-led or Self-paced eLearning with hands-on labs

#### **Duration:**

Instructor-led: 15 hours (spread over 3 days)

Self-paced: 10 to 11 hours

Optional eLearning: 1.5 hours

#### Lab access:

Instructor-led: For course duration

Self-paced: 12 hours (over a 15-day period)

#### Audience:

System and network administrators

#### **Prerequisites:**

Knowledge of DHCP and IPAM fundamentals

## **Training Summary**

#### **Overview:**

Via the hands-on training, the participants will acquire the knowledge to administer the SOLIDserver appliance and manage IPAM and DHCP as an integrated solution.

### **Objectives:**

By the end of the course, the students will be able to:

- Perform SOLIDserver system administration
- Provision IPAM
- Manage the DHCP service
- Configure integration between IPAM and DHCP and provision DHCP from IPAM
- Engage with the EfficientIP support team

#### Training |

## **Course Content**

#### Introduction to SOLIDserver

- SOLIDserver product description
- Global DDI in Action

#### **SOLIDserver Web GUI**

- Using the Web GUI
- Listing, Filtering and Sorting
- Dashboards and Gadgets

#### **SOLIDserver Management**

- The Administration Page
- Centralized Management
- CLI Access

#### **IPAM Provisioning**

- IPAM Description, Spaces & Networks
- IP Addresses
- Gateway Offset and VLSM

#### Introduction to SmartArchitecture

SmartArchitecture Overview

#### Introduction to Global DDI

• Enabling IPAM-DNS-DHCP Replication

#### **DHCP Administration**

- DHCP Server Management
- Smart Architecture for DHCP
- Replication between IPAM and DHCP
- Provisioning DHCP from IPAM
- DHCP Options Handling
- DHCP Management Commands
- DHCP Reports and Analytics

#### **Exporting and Importing Data**

- Export Reports
- Import to IPAM

#### System Administration

- User Accounts and Delegation
- Backup and Restore
- Management High-Availability
- Software Upgrade
- Using EfficientIP Support eLearning

#### **Optional Content**

- SOLIDserver Product Information eLearning
- Setting Up the SOLIDserver eLearning
- · License Management eLearning

### efficient iP

As one of the world's fastest growing DDI vendors, EfficientIP helps organizations drive business efficiency through agile, secure and reliable network infrastructures. Our unified management framework for DNS-DHCP-IPAM (DDI) and network configurations ensures end-to-end visibility, consistency control and advanced automation. Additionally, our unique 360° DNS security solution protects data confidentiality and application access from anywhere at any time. Companies rely on us to help control the risks and reduce the complexity of challenges they face with modern key IT initiatives such as cloud applications, virtualization, and mobility. Institutions across a variety of industries and government sectors worldwide rely on our offerings to assure business continuity, reduce operating costs and increase the management efficiency of their network and security teams.

Copyright © 2023 EfficientIP, SAS. All rights reserved. EfficientIP and SOLIDserver logo are trademarks or registered trademarks of EfficientIP SAS. All registered trademarks are property of their respective owners. EfficientIP assumes no responsibility for any inaccuracies in this document or for any obligation to update information in this document.

Americas EfficientIP Inc. 1 South Church Street West Chester, PA 19382-USA +1 888-228-4655 Europe EfficientIP SAS 90 Boulevard National 92250 La Garenne Colombes-FRANCE +33 1 75 84 88 98 Asia EfficientIP PTE Ltd 60 Paya Lebar Road #11-47 Paya Lebar Square SINGAPORE 409051 +65 6678 7752